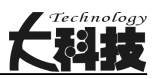

# PLC 在水电厂中的应用探讨

谷忠平

(北京京能清洁能源电力股份有限公司西南分公司,四川 成都 611500)

摘 要:本文主要研究 PLC 在水电厂机组控制单元的应用。 水电厂计算机监控系统是通过对水轮发电机组及其辅助 设备、水电厂附属设备进行水电厂运行信息的采集和处理。 其能按照电力系统的要求进行优化稳定运行,实现各机组的自 动识别、控制、调节、保护,进一步提高电能质量。 本文对 PLC 水电厂机组控制单元组成、设计原则、控制方案进行设计,提 出基于 PLC 的机组现地控制单元的设计,主要包括 PLC 硬件功能选择、机组 LCU 其他器件选择、硬件组态设计、软件设置 以及基于 PLC 的机组现地控制单元控制系统。

关键词:水电厂;PLC;机组现地控制单元

中图分类号:TV736 文献标识码:A 文章编号:1004-7344(2022)04-0163-02

## 1 研究背景

水电站计算机监测系统旨在通过水力发电及其辅助设备和 辅助设备收集和处理水力发电的信息。其可以根据电网的要求 优化稳定的工作,实现自动识别、控制、监管和保护每个单元,并 进一步提高电力质量。通过对当地水电站控制单元的监测系统 的设计,监测系统可以监测和控制水电站部件的生产过程,以确 保正常工作和安全。

本文主要研究 PLC 在水电厂机组控制单元的应用,水电站 的计算机监测系统旨在通过水力发电及其辅助设备收集和处理 水力发电的信息。

## 2 基于 PLC 的水电厂机组控制单元

#### 2.1 现地控制单元概况

现地控制单元( Local Control Unit,LCU)作为企业监测系统 的局部控制层,将不同的数据和事件信息发送到企业一级调度 中心,得到空间站级别联配电中心的命令,控制设备的级联配电 中心可以独立于发电厂和级联配电中心的工作。

## 2.2 现地控制单元的组成

现地控制单元组成部分包括:数据收集与处理、功能监控和 事件信号,人机接触和操作条件、自动发电控制(Automatic Generation Control,AGC)、自动电压控制(Automatic Voltage Control, AVC)、输电线路功率监视与限制,数据传输功能,系统时钟同步 装置。

#### 2.3 PLC 可编程控制器

可编程逻辑控制器 (Programmable Logic Controller, PLC)是 一种基于微计算机的数字逻辑控制器,用于实时自动控制。

#### 2.4 PLC 控制方案设计

在本文讨论的本地控制系统的设计中,选择了两门子 S7- 400PLC。S7-400 是多功能 PLC,可以扩展到 300 个模块。

水力发电站的计算机监控系统可以分为 2 部分:①所有工厂 设备集中管理的一部分,称为电站级监控系统。②水轮发电机, 交换站和其他称为本地控制系统的设备的楼层控制部分。S7- 400 系统模块示意图如图 1 所示。

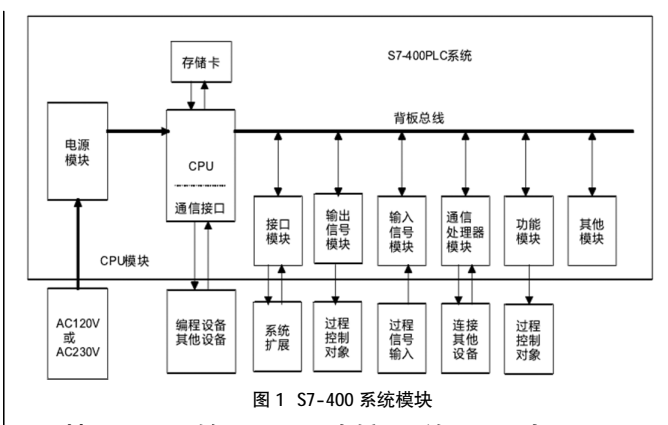

## 3 基于 PLC 的机组现地控制单元设计

#### 3.1 硬件组态

要设计块 LCU 控制系统, 必须基于 I/O 和属性和系统所需 的点数及控制系统的功能要求来确定系统的硬件配置。每个 LCU 位置正确之后,必须在 STEP7 中完成硬件配置。硬件配置可 用于配置硬件和参数化自动化项目。

水力发电厂的计算机监测系统通常由本地控制单元和相关 网络组成,负责从设备发送和收集操作信息并将其发送到企业 管理级别。通过本地监测子设备。LCU 和上位机通常由网络连 接。从发电厂的主控主机发送信息和命令需要网络连接。硬件组 态的任务是创建一个与真实硬件系统相同的系统,并与 WinCC 组态软件集成在一起,完成监控任务。

#### 3.1.1 SIMATIC Manager

该系统的主要功能是: 在 SIMATIC 管理器中选择一个硬件 机架,为机架选择的模块选择所需的位置,并以相同的方式配置 分布式 I/O 和中央 I/O。CPU 可以设置模块的各种属性。屏幕用户 可以设置和配置所有硬件模块的参数,包括功能模块(Functional Module,FM)和通信处理器(Central Processor,CP),而无须设置 DIP 开关。CPU 启动时,可以将参数自动分配给模块。

#### 3.1.2 硬件组态

创建新项目后,需要配置特定的模块化机架、电源、CPU、信

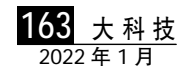

## 科技探索与应用

**T3LFF** 

号模块、通信模块和接口模块。

(1)机架选择。选择 SIMATIC400 站,在新项目中,双击工作 区中的硬件图标,打开 HWconfig 窗口,然后将其插入 ur1 机架中。

(2)相应主模块的选择。在 2 中显示了电源模块的选择。将两 个 PS40710a 电源插入选定的 ur1 机架的相应插槽 1 和 3 中。插 入电源模块后,可以分别设置输入电源模块、订单号和 MPI 地 址。除了配置电源模块外,还必须配置电源模块、CPU 模块、信号 模块、通信模块和主模块的接口模块,如图 2 所示。

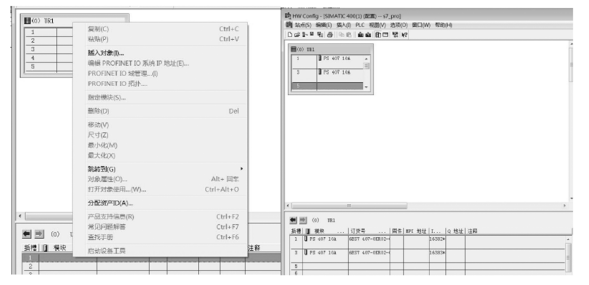

图 2 电源模块选择 图 3 主接线

(3)参数设置。可以通过 STEP7 编程软件来设置 S7-400 中 每个模块的参数。以 CPU 模块的参数设置为例。在步骤 STEP7 SIMATIC 管理器中进入"硬件配置"屏幕后,双击 CPU 模块以在 弹出的属性窗口中设置相应的属性。在 CPU 模块参数中可以设 置时间中断、周期中断、诊断/小时、保护、一般启动、内存/小时、 保存、内存和中断模块。如安装了这面旗帜,若没有插入到相应 插槽中,或实际插入的插槽中的模块不符合配置模块,则 CPU 仍 将继续运行。

(4)机组 LCU 硬件组态。一旦设备配置模块的选择和参数设 置完成,选择模块就可以配置。

### 3.2 PLC 的机组现地控制单元监控系统

#### 3.2.1 机组监控系统组态

水力发电站的操作员通过计算机监控系统的人机界面(Human Machine Interface,HMI)控制,监视和控制水力发电站的设 备,并接收有关该设备的操作信息和其他信息。本地控制单元使 用西门子 TP270 触摸屏, 可使用 WinCC 项目管理器对其进行组 态。TP270 通过 DP 连接到 PLC。

要根据本地控制单元监视系统要求设计 HMI 监视系统,必 须遵循以下步骤。

(1)在 WinCC 项目管理器中创建一个新的 HMI 监视项目。

(2)在控制面板(触摸屏)与 PLC 和 PC 之间建立了用于设置 的通信通道。MPI 用于触摸屏和 PLC 之间的通信,以太网用于触 摸屏和 PC 之间的通信。

(3)要定义变量,本地控制单元的监视系统必须通过变量与 操作面板进行交互,以便将有关生产线的信息实时传输到触摸 屏。外部变量在控制器中定义,并影响存储块。HMI 设备和 PLC 可以访问外部变量。内部标签存储在 HMI 设备中,只有 HMI 设 备可以访问它们。

(4)配置监控界面。必须根据本地控制单元的监视系统,主监 视界面,单元控制,油压系统,供水系统回路,温度传感器和励磁 屏幕讲行配置[1]。

(5)警报信息设置。单元控制系统将发生故障,并且警报可用 于指示事件和系统的运行状态。

#### 3.2.2 监控主画面

在主屏幕上,每个模块都会创建一个用于控制参数的菜单, 即用于切换到其他图像的功能按钮。工作人员可以单击主屏幕 上的任何模块,直接将其他模块输入监视系统。主接线图如图 3 所示。

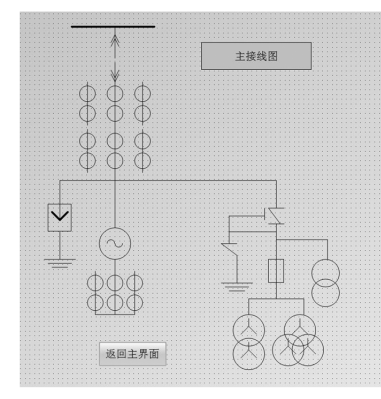

#### 3.2.3 机组控制画面

(1)开机流程画面的设计。监视系统可以基于当前锁定状态 的操作状态来确定当前设备是否可以工作。当设备开始工作时, 单击监视系统主屏幕上的"开始进程"按钮,系统将自动显示一 个窗口,该窗口显示是否执行该命令。单击"是"按钮,确认下载 过程已完成,然后自动进入下载过程屏幕;按"no"按钮取消命令 并自动返回到 LCP 监视器主屏幕。

(2)功率调节画面的设计。收到功率调整控制命令后,设备将 进入功率控制界面。在功率控制工作界面上,可设置有功和无功 功率。以有功功率调节为例,可以通过图左操作模块"增加有功" "减少有功"进行手动调节,也可在"有功功率给定值"中输入有 功数值完成自动调节。

(3)报警信息画面的设计。监控系统的报警界面设置警报按 钮。在事故发生时,警报按钮将继续闪烁,提醒操作员发生事故。 值班人员可通过报警界面了解机组是哪里发生了故障,提供了 事故处理依据。

## 4 结语

本次主要研究 PLC 在水电厂机组控制单元的应用,水电站 的计算机监测系统旨在通过水力发电及其辅助设备收集和处理 水力发电的信息。它可以根据电网的要求优化稳定的工作,实现 自动识别、控制、监管和保护每个单元,并进一步提高电力质量。 对 PLC 水电厂机组控制单元组成、设计原则、控制方案进行设 计,提出基于 PLC 的机组现地控制单元的设计,主要包括 PLC 硬 件功能选择、机组 LCU 其他器件选择、硬件组态设计、软件设置 及基于 PLC 的机组现地控制单元控制系统。

#### 参考文献

[1] 宋献武.水电厂远方集中控制系统中的以太网通信性能分析和对策[J]. 通讯世界,2013(23):171-172.

#### 收稿日期:2021-12-12

作者简介:谷忠平(1981— ),男,汉族,四川成都人,本科,助理工 程师,主要从事发电方面工作。

大科技 1642022 年 1 月